## 70-595<sup>Q&As</sup>

TS: Developing Business Process and Integration Solutions by Using Microsoft BizTalk Server 2010

### Pass Microsoft 70-595 Exam with 100% Guarantee

Free Download Real Questions & Answers **PDF** and **VCE** file from:

https://www.lead4pass.com/70-595.html

100% Passing Guarantee 100% Money Back Assurance

Following Questions and Answers are all new published by Microsoft
Official Exam Center

- Instant Download After Purchase
- 100% Money Back Guarantee
- 365 Days Free Update
- 800,000+ Satisfied Customers

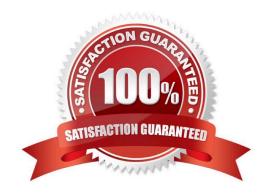

# VCE & PDF Lead4Pass.com

### https://www.lead4pass.com/70-595.html

2021 Latest lead4pass 70-595 PDF and VCE dumps Download

### **QUESTION 1**

A BizTalk Server 2010 messaging-only solution is used to process XML messages. The pipelines used in the receive location and the send port contain the XML validator pipeline component. Routing for failed messages is enabled on both the receive port and the send port. When validation fails on the receive side, messages must be routed to Send Port A. When validation fails on the send side, messages must be routed to Send Port B. You need to create subscriptions for Send Port A and Send Port B.

What should you do?

- A. Set the filter for Send Port A to Error.SendPortName Exists. Set the filter for Send Port B to Error.ReceivePortName Exists.
- B. Set the filter for Send Port A to Error.ReceivePortName Exists. Set the filter for Send Port B to Error.SendPortName Exists.
- C. Set the filter for Send Port A to BTS.ReceivePortName Exists. Set the filter for Send Port B to BTS.SPName Exists.
- D. Set the filter for Send Port A to Error.ErrorType == ReceivePort. Set the filter for Send Port B to Error.ErrorType == SendPort.

Correct Answer: B

### **QUESTION 2**

A BizTalk Server 2010 solution contains an orchestration that uses a Scope shape. At run time, an error occurs in a shape that is placed after the Scope shape. The orchestration does not contain logic to compensate for what happened inside the Scope shape. You need to add a compensation block to the Scope shape.

What should you do?

- A. Set the Transaction Type property to Atomic. Set the Isolation Level property to Read Committed.
- B. Set the Transaction Type property to Long Running. Set the Synchronized property to True.
- C. Set the Transaction Type property to Long Running. Set the Compensation property to Custom.
- D. Set the Transaction Type property to Atomic. Set the Isolation Level property to Serializable.

Correct Answer: C

### **QUESTION 3**

A BizTalk Server 2010 application sends purchase orders. Current applications use an existing mail server to send mail. The purchase order application should use a distribution list that is managed by a new mail server. Company IT policy does not allow you to create a new host for the new mail server. You need to create a BizTalk port that sends orders to the email distribution list through the new mail server.

# VCE & PDF Lead4Pass.com

### https://www.lead4pass.com/70-595.html

2021 Latest lead4pass 70-595 PDF and VCE dumps Download

What should you do?

A. Create an SMTP send port configured to send to the email distribution list. Create a filter on the send port with the SMTP.SMTPHost context property equal to the new mail server.

- B. Create an SMTP send port configured to send to the email distribution list. Specify the name of the new mail server in Microsoft Internet Information Services (IIS) Manager.
- C. Create an SMTP send port configured to send to the email distribution list. Override the current SMTP send handler settings by entering the new mail server in the SMTP server name field in the Handler Override section of the port.
- D. Create a send port group with an SMTP send port configured to send to the email distribution list. Create a filter on the send port group with the SMTP.SMTPHost context property equal to the new mail server.

Correct Answer: C

#### **QUESTION 4**

An existing BizTalk Server 2010 messaging solution for processing orders has a send port group that contains two send ports. Send Port A is for Supplier A and Send Port B is for Supplier B. Each supplier receives only one copy of each order message. The order schema has a promoted property named OrderAmount that contains the total amount of the order. The send port group subscribes to all messages where a promoted property OrderAmount exists. The send ports do not have a filter defined. Messages with an order amount less than or equal to 1000 must be sent to Supplier A. Messages with an order amount greater than 1000 must be sent to Supplier B. Only a single message can be sent to either Supplier A or Supplier B. You need to modify the solution to route each order message to either Supplier A or Supplier B.

What should you do?

- A. Delete the existing filter condition on the send port group. Add a filter condition on the send port group to subscribe for messages where OrderAmount is 1000.
- B. Keep the existing filter condition on the send port group. Add a filter condition on the send port group to subscribe for messages where OrderAmount is than 1000.
- C. Set a filter on Send Port A to subscribe for messages where OrderAmount is 1000. Stop and start the send port group.
- D. Set a filter on Send Port A to subscribe for messages where OrderAmount is 1000. Delete the send port group.

Correct Answer: D

#### **QUESTION 5**

You are developing a BizTalk Server 2010 orchestration that processes messages received from the BizTalk FILE adapter. You need to retrieve the original file name of the message and store it in a variable named FileName for future processing.

What should you do?

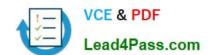

### https://www.lead4pass.com/70-595.html

2021 Latest lead4pass 70-595 PDF and VCE dumps Download

A. Inside a message assignment shape in the BizTalk Orchestration Designer, use the WSS.Filename context property to assign the FileName variable.

B. Inside an expression shape in the BizTalk Orchestration Designer, use the LEGACY. FilePath context property to assign the FileName variable.

C. Inside a message assignment shape in the BizTalk Orchestration Designer, use the BTS.MessageType context property to assign the FileName variable.

D. Inside an expression shape in the BizTalk Orchestration Designer, use the FILE.ReceivedFileName context property to assign the FileName variable.

Correct Answer: D

Latest 70-595 Dumps

**70-595 VCE Dumps** 

70-595 Study Guide

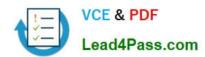

To Read the Whole Q&As, please purchase the Complete Version from Our website.

## Try our product!

100% Guaranteed Success

100% Money Back Guarantee

365 Days Free Update

**Instant Download After Purchase** 

24x7 Customer Support

Average 99.9% Success Rate

More than 800,000 Satisfied Customers Worldwide

Multi-Platform capabilities - Windows, Mac, Android, iPhone, iPod, iPad, Kindle

We provide exam PDF and VCE of Cisco, Microsoft, IBM, CompTIA, Oracle and other IT Certifications. You can view Vendor list of All Certification Exams offered:

https://www.lead4pass.com/allproducts

### **Need Help**

Please provide as much detail as possible so we can best assist you. To update a previously submitted ticket:

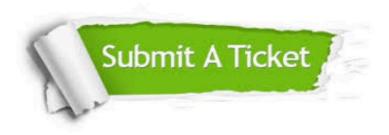

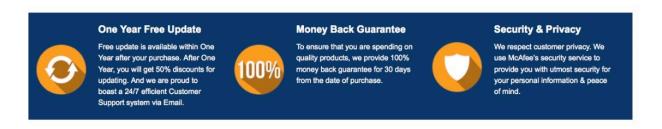

Any charges made through this site will appear as Global Simulators Limited.

All trademarks are the property of their respective owners.

Copyright © lead4pass, All Rights Reserved.